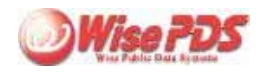

**If** 

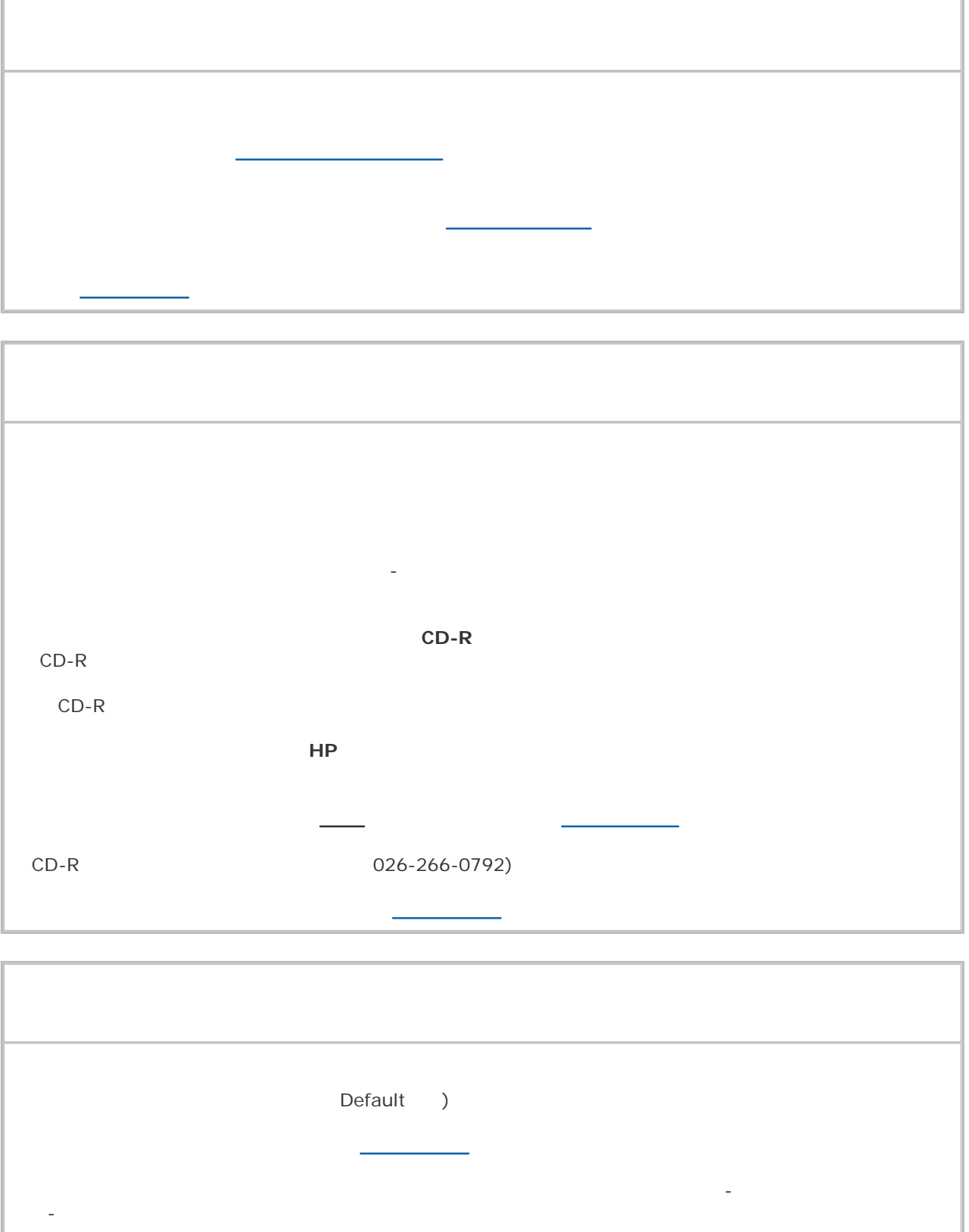

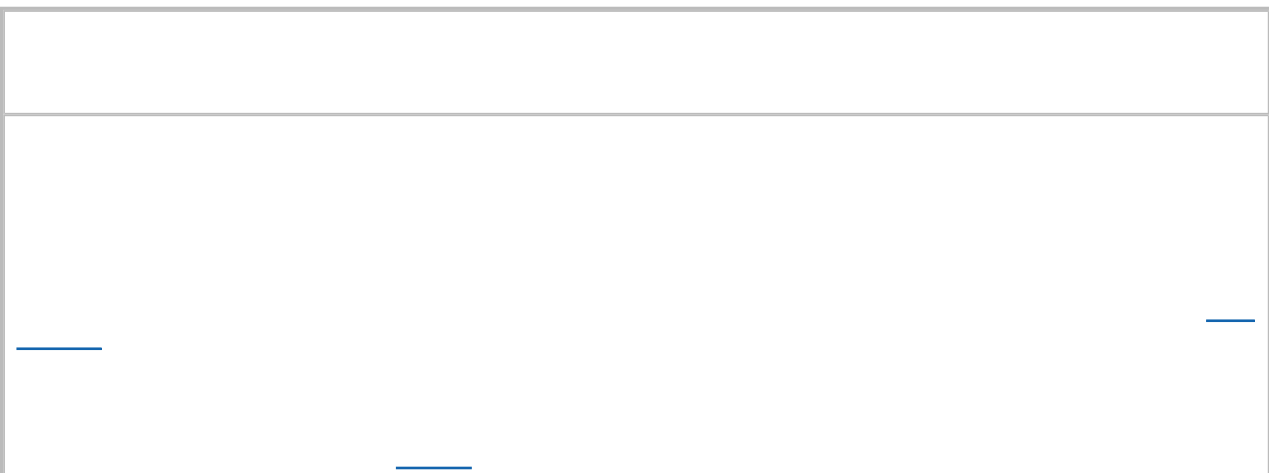

 $\mathbb{R}^n$  - Algeber - Algeber -  $\mathbb{R}^n$  -  $\mathbb{R}^n$  )  $\mathbb{R}^n$  ]  $\mathbb{R}^n$  ]  $\mathbb{R}^n$  ]  $\mathbb{R}^n$  ]  $\mathbb{R}^n$  ]  $\mathbb{R}^n$  ]  $\mathbb{R}^n$  ]  $\mathbb{R}^n$  ]  $\mathbb{R}^n$  ]  $\mathbb{R}^n$  ]  $\mathbb{R}^n$  ]  $\mathbb{R}^n$  ]  $\mathbb{R$ 

<u>こちらのページ そうち</u>

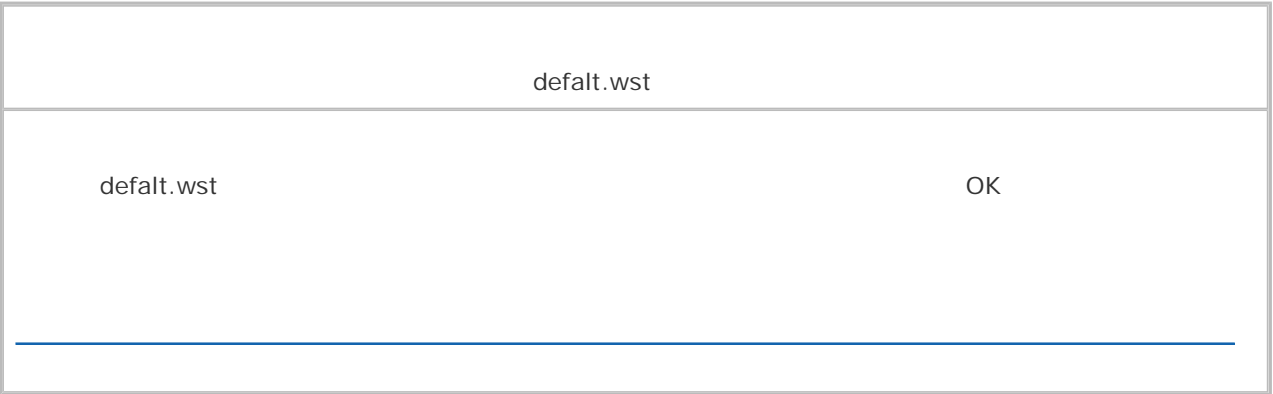

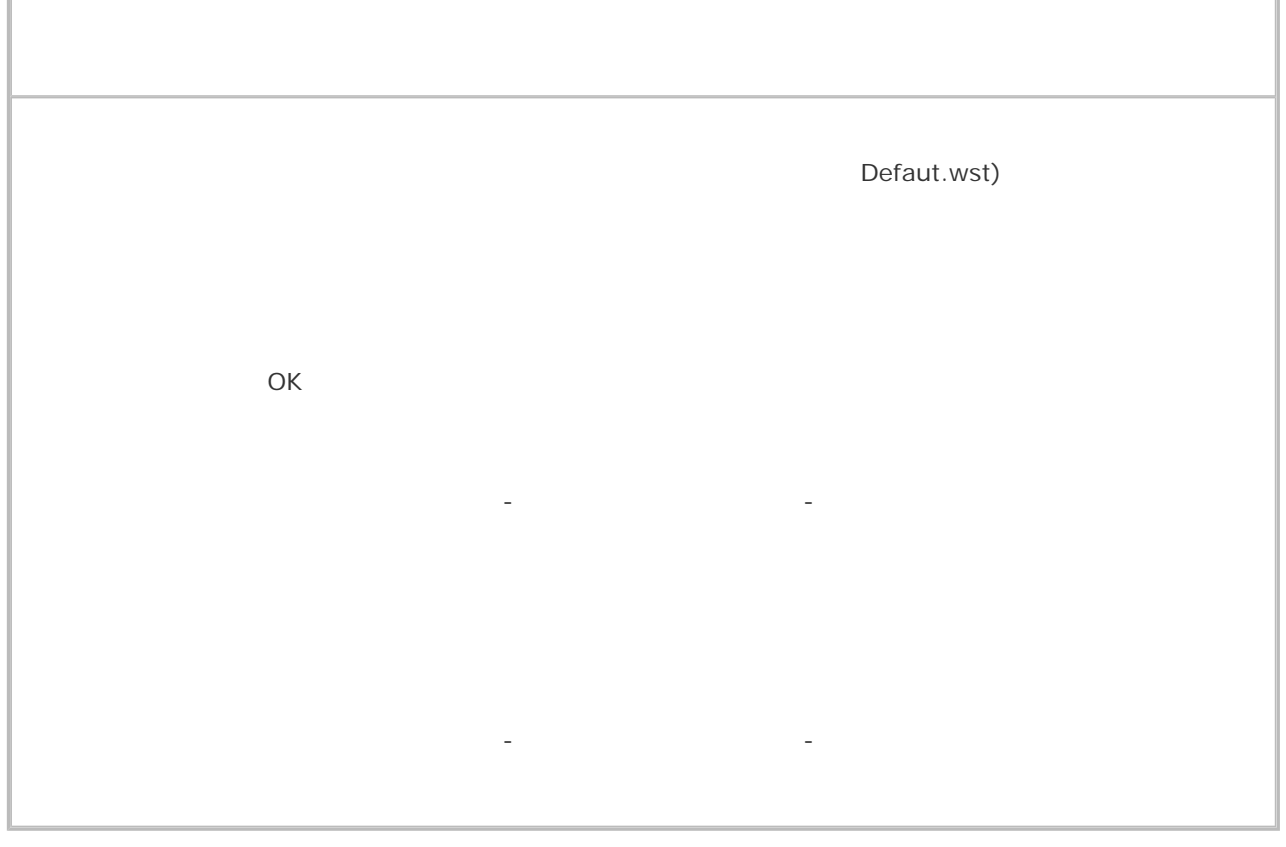

Copyright(c) Wise Public Data Systems Ltd. All rights reserved.

詳しいの操作方法は、こちらの手順書 をご参考ください。